# Package 'proteinProfiles'

October 12, 2016

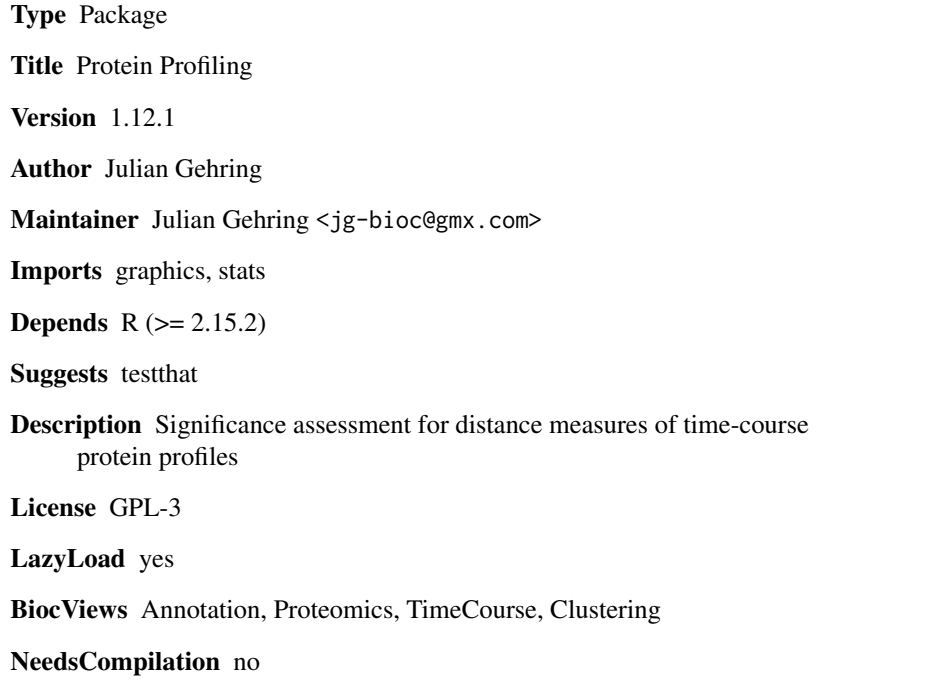

# R topics documented:

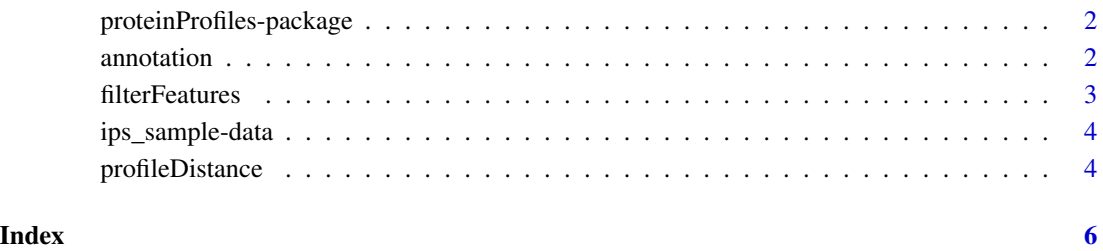

<span id="page-1-0"></span>proteinProfiles-package

*proteinProfiles package*

### Description

Significance assessment for distance measures of time-course protein profiles

### Details

The package is published under the GPL-3 license.

# Author(s)

Julian Gehring Maintainer: Julian Gehring <julian.gehring@embl.de>

# See Also

filterFeatures, grepAnnotation, profileDistance, plotProfileDistance

annotation *grepAnnotation*

# Description

Find protein group of interest based on pattern matching against the annotation data.

# Usage

```
grepAnnotation(anno, pattern, column, ...)
```
# Arguments

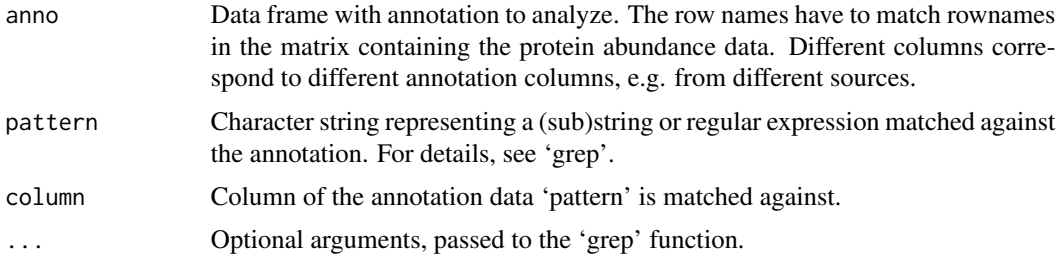

#### <span id="page-2-0"></span>filterFeatures 3

# Value

Protein identifiers (rownames of 'anno') specifying the protein group of interest in the data set.

# See Also

grep, filterRatios, proteinProfiles

# Examples

```
data(ips_sample)
```

```
index_28S <- grepAnnotation(annotation, pattern="^28S",
column="Protein.Name")
```

```
index_ribosome <- grepAnnotation(annotation, "Ribosome", "KEGG")
```
filterFeatures *filterFeatures*

# Description

Filter out proteins exceeding a certain fraction of missing data points.

# Usage

```
filterFeatures(values, maxNAfraction, verbose=FALSE, plot=FALSE, ...)
```
# Arguments

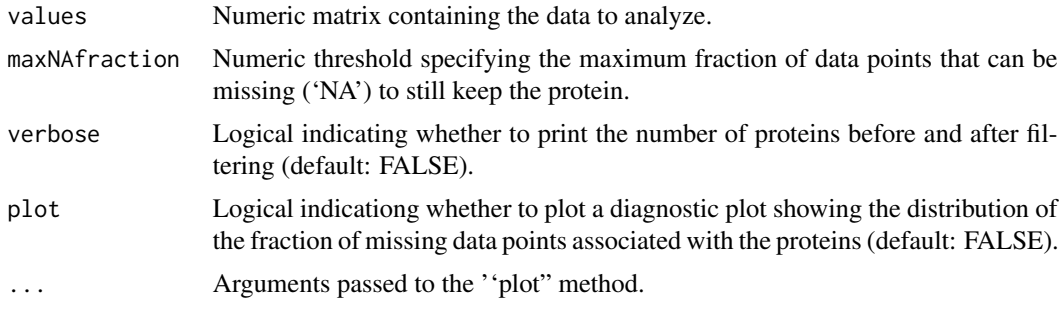

### Value

Numeric matrix with the same structure as 'values', with elements not matching the filter criteria removed.

## Examples

```
data(ips_sample)
```
ratios\_filtered <- filterFeatures(ratios, 0.2, verbose=TRUE)

ips\_sample-data *IPS sample data*

#### Description

IPS sample data, separated in protein ratios and annotation.

#### Usage

data(ips\_sample)

# Format

ratios Matrix with protein profiles. Rows correspond to proteins, columns to samples. annotation Data frame with annotation columns, with row names matching those of 'ratios.'

#### Examples

```
data(ips_sample)
str(ratios)
str(annotation)
```
profileDistance *profileDistance*

# Description

Compute distance between a protein group of interest and assess its significance by comparing it to the distances of randomly selected groups of proteins.

# Usage

profileDistance(values, index, nSample=1000, seed) plotProfileDistance(z, ...)

<span id="page-3-0"></span>

# profileDistance 5

# Arguments

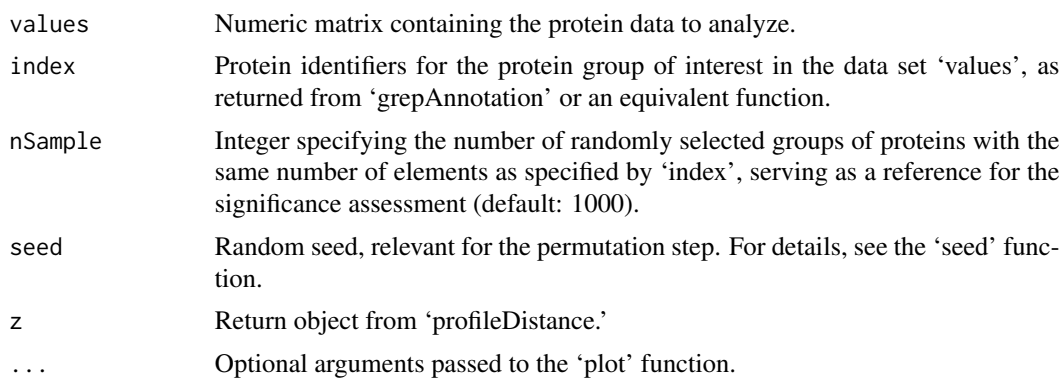

# Value

List with elements:

d0 Numeric with mean distance

 $d_0$ 

 $d_1$ 

of profiles for the proteins of interest.

d1 Vector of numerics with mean distances

of randomly selected groups of proteins.

p Numeric with p-value

 $\boldsymbol{p}$ 

# Examples

data(ips\_sample)

.

index\_28S <- grepAnnotation(annotation, pattern="^28S", column="Protein.Name")

z <- profileDistance(ratios, index\_28S)

z\$p.value

plotProfileDistance(z)

# <span id="page-5-0"></span>Index

∗Topic datasets ips\_sample-data, [4](#page-3-0) ∗Topic distribution proteinProfiles-package, [2](#page-1-0) ∗Topic htest proteinProfiles-package, [2](#page-1-0) ∗Topic package proteinProfiles-package, [2](#page-1-0)

annotation, [2](#page-1-0) annotation *(*ips\_sample-data*)*, [4](#page-3-0)

filterFeatures, [3](#page-2-0)

grepAnnotation *(*annotation*)*, [2](#page-1-0)

ips\_sample *(*ips\_sample-data*)*, [4](#page-3-0) ips\_sample-data, [4](#page-3-0)

plotProfileDistance *(*profileDistance*)*, [4](#page-3-0) profileDistance, [4](#page-3-0) proteinProfiles *(*proteinProfiles-package*)*, [2](#page-1-0) proteinProfiles-package, [2](#page-1-0)

ratios *(*ips\_sample-data*)*, [4](#page-3-0)